## ФОРМ ЭЛЕКТРОНИКИ ЛАБИРИНТ

Слово «дизайн» происходит от французского «dessiner» — «рисовать». Другое значение этого глагола — «оформлять». «Рисование» (изображение) и «о-формление» (придание формы), соединяясь, определяют дизайн вещи. Форма может заставить выть и кричать. Цвет может заставить застрелиться! И в этом плане они сродни наркотику. Настоящий дизайн всегда отчасти скован техническими ограничениями. Но инженерия, индустриальный дизайн и искусство декора связывают воедино психологию и творчество. Дизайн — искусство создания портретов с помощью вещей, и каждый из таких портретов может быть уникален. Дизайнер заставляет массовую (безликую по пределению) продукцию обрести индивидуальность и стать не просто собственностью, но портретом своего владельца. Как замечаем мы сходство собаки и ее хозяина, автомобиля и водителя, так и по интерьеру жилища (или офиса) можем судить о пристрастиях его обитателя. Мир, который люди моделируют для себя, говорит о них больше, чем они могли бы выразить словами. Наше «я», как в зеркале, бесконечно отражается в обыденных вещах. Какие стили нам ближе? Многие из них уходят и приходят вновь. Вещи осознанные, воплощенные на очередном витке технологии, возвращаются в другом, более ярком виде.

В «Дизайн-альбоме» мир форм, продиктованный нам потребительской электроникой, оттеняют формы «из других миров»: фрукты, жен ское тело, цветы, деревья. Вглядывайтесь в это сплетение форм, ищите контрасты и сочетания, которые вас притягивают, ищите себя среди вещей...

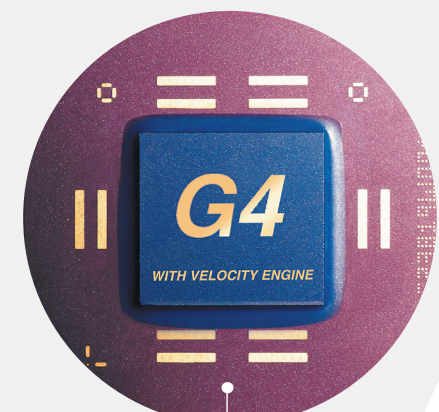

**G4** (процессор)

**G4** 

(Importeccop)

**Apple Pro Keyboard**(клавиатура)

art-electronics\2001\2(3)\дизайн-альбом art-electronics $\setminus$ 2001 $\setminus$ 2 $(3)$ äèçàéí-àëüáîì

36

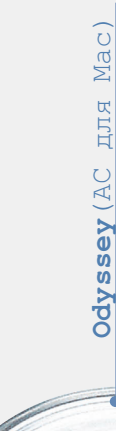

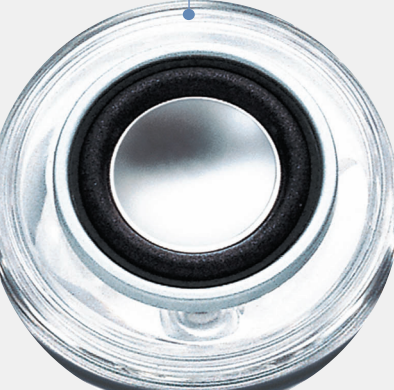

Цвет, как считали еще древнегреческие философы,— это окрашенный свет. В идеологии Apple мир предстает разноцветным.

Все богатство спектра, которое не укладывается в строгие рамки ахроматической триады «черный-серый-белый», вся чистота цвета, сконцентрированная на стекле монитора, выплескивается мощным аккордом наружу, окрашивая попутно корпус и проникая во всевозможные периферийные устройства.

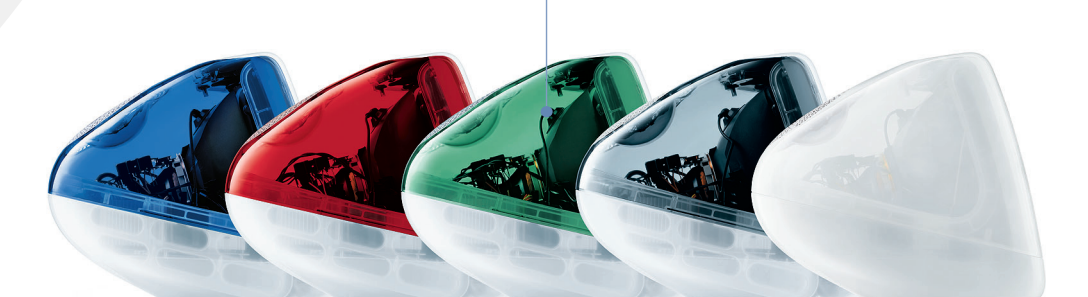

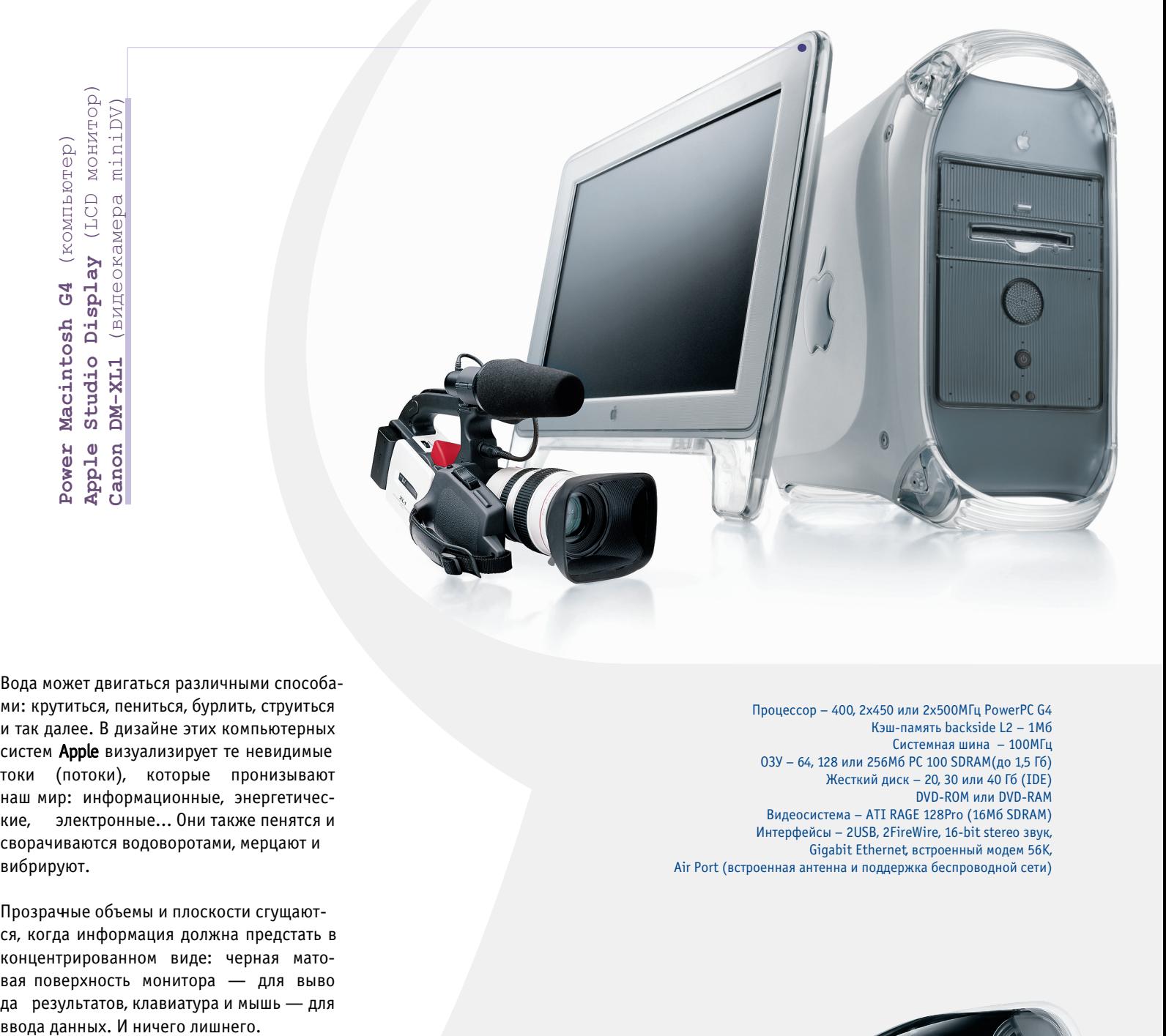

Вода может двигаться различными способами: крутиться, пениться, бурлить, струиться и так далее. В дизайне этих компьютерных систем Apple визуализирует те невидимые токи (потоки), которые пронизывают наш мир: информационные, энергетические, электронные... Они также пенятся и сворачиваются водоворотами, мерцают и вибрируют.

Прозрачные объемы и плоскости сгущаются, когда информация должна предстать в концентрированном виде: черная матовая поверхность монитора — для выво да результатов, клавиатура и мышь — для

## **iMacDV**(компьютер-«моноблок»)

Процессор - 400МГц(DV), 450(DV+), 500(DVSE) PowerPC G3 Кэш-память backside L2 - 512Кб 03Y – 64M6(DV, DV+), 128M6(DV SE) PC 100 SDRAM Жесткий диск - 10Гб(DV), 20Гб(DV+), 30Гб(DV SE) (IDE) CD-ROM(DV), DVD-ROM(DV+, DV SE) Видеосистема - ATI RAGE 128Pro (16M6 SDRAM) Монитор – 15" (13,8" видимая область) Интерфейсы – 2USB, 2FireWire, 16-bit stereo звук, 10/100Base-T Ethernet, встроенный модем 56К, возможность подключения Air Port

Процессор – 400, 2х450 или 2х500МГц PowerPC G4 Кэш-память backside L2 - 1Мб  $C$ истемная шина – 100МГц  $03$ У – 64, 128 или 256Mб РС 100 SDRAM(до 1,5 Гб) Жесткий диск – 20, 30 или 40 Гб (IDE) DVD-ROM или DVD-RAM Видеосистема - ATI RAGE 128Pro (16M6 SDRAM) Интерфейсы – 2USB, 2FireWire, 16-bit stereo звук, Gigabit Ethernet, встроенный модем 56К, Air Port (встроенная антенна и поддержка беспроводной сети)

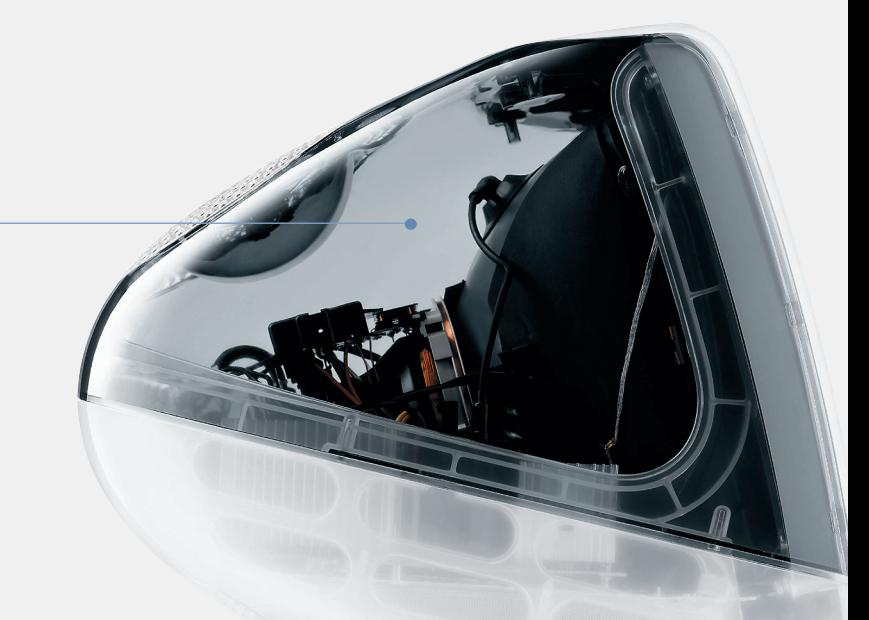